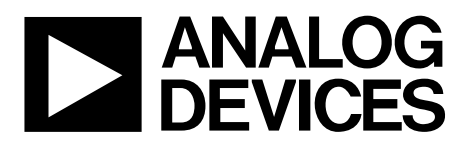

AN-1277 应用笔记

One Technology Way . P.O. Box 9106 . Norwood, MA 02062-9106, U.S.A. . Tel: 781.329.4700 . Fax: 781.461.3113 . www.analog.com

# 利用**[ADV7850](www.analog.com/zh/ADV7850)**的循环冗余校验

#### 作者:**Joe Triggs**、**Mike Corrigan**和**Raymond Carter**

#### 简介

[ADV7850](www.analog.com/zh/ADV7850)是ADI公司针对专业和消费视频市场而开发的首 款完整的音频/视频前端器件。该器件集成采用了循环冗余 校验(CRC)的帧检查器模块。本应用笔记概述帧检查器功 能的背景,并详细说明如何利用。

### 循环冗余校验

CRC是W. Wesley Patterson于1961年发明的一种冗余校验方 法(Peterson, W. W.和Brown, D. T. [1961年1月]。"Cyclic Codes for Error Detection",《IRE论文集》,第49卷第1期,第228 页至235页)。CRC检测数字数据中的错误,主要用于数据 传输系统中。例如,32位CRC通过以太网传输数据。

CRC实现方案有很多种,但基本前提是一样的:数据发送 器(Tx)先计算并追加校验位数(常称作"校验和")到数据上, 再发送数据。这是将要传输的数据除以一个固定的二进制 数,余数形成校验和。接收器可以执行与发送器相反的计 算,确定校验位是否与数据相符合。如果接收器端计算得 到的校验和与发送器端的计算结果不一致,则接收器得出 数据传输出现错误的结论,并请求重新传输数据。

#### **[ADV7850](www.analog.com/zh/ADV7850)**

[ADV7850](www.analog.com/zh/ADV7850)是ADI公司针对消费和专业视频市场而开发的首 款完整的音频/视频前端器件。该器件包含:一个四路输入 HDMI接收器,支持高达4000p × 2000p / 30 Hz的视频分辨 率;一个视频和图形数字化仪,工作频率高达170 MHz;一 路高速串行视频输出;一个3D梳状视频解码器;以及一个 音频编解码器。除了用作功能全面的单芯片影音前端之 外,[ADV7850](www.analog.com/zh/ADV7850)还集成了一个采用CRC的帧检查器。帧检查 器无需任何外部硬件即可工作,位置在[ADV7850](www.analog.com/zh/ADV7850) Tx输入端 (见图1),可分析HDMI输入的完整视频路径。该特性不可 用于模拟输入,因为模数转换器(ADC)会引入最低有效位 (LSB)误差。

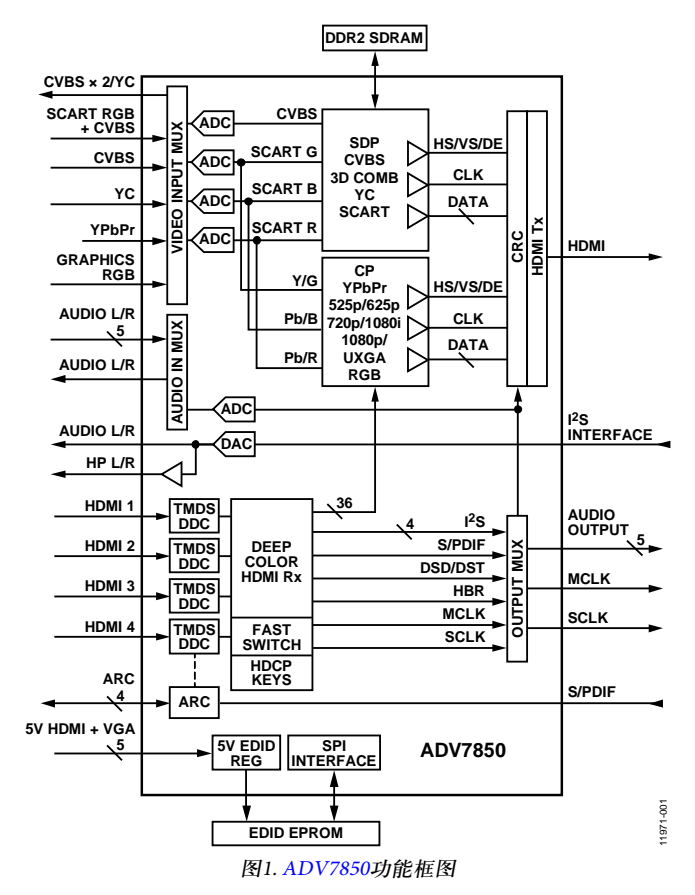

[ADV7850](www.analog.com/zh/ADV7850)中的帧检查器利用CRC-16-CCITT多项式(x16 + x12 + x5 + 1)来分析输入[ADV7850](www.analog.com/zh/ADV7850) Tx的每一条数据通道(绿色 = 通 道0,蓝色 = 通道1,红色 = 通道2),帧的数量用户可以配 置(最多254个)。帧检查器使能时,它会为指定数量的帧 (范围从480p的300,000像素到4000p × 2000p的8,000,000像素) 同步计算每条通道的校验和(见图2)。

帧检查器完成分析后,会报告每个通道(HDMI在红色、绿 色和蓝色通道上传输数据)的一组结果。对于静态输入,对 CRC执行多次迭代会产生一致的结果。两帧之间只要有一 个像素不同(最多有16,000,000个像素数据),校验和结果就 会不同。无论该像素差异是由视频源上的噪声或传输介质 间歇产生的噪声引起,还是由[ADV7850](www.analog.com/zh/ADV7850)的配置错误引起, 它都会检测出错误。

# AN-1277

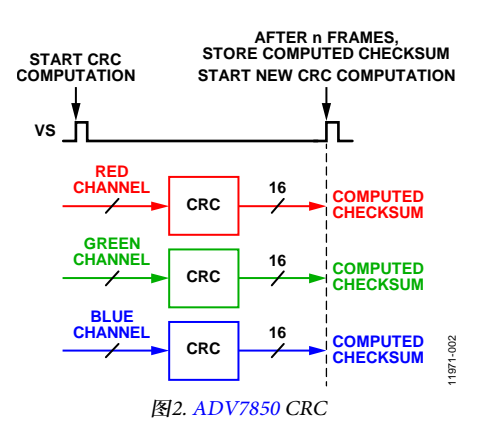

#### 视频应用中的**CRC**

视频信号链与典型以太网类型的数据发送器和接收器对并 不相似,其链路是单向的;因此,视频接收器(如电视)无 法请求视频源(如Blu-ray™播放器)重新传输接收不正确的数 据帧。为了支持这种非对称性,CRC的工作方式略有不 同。在视频信号链中,考虑到上述局限性,执行该分析的 位置显然是视频接收器。视频接收器可以对传入视频数据 的后续帧应用CRC,唯一需要注意的是,传入视频数据的 内容必须是静态的。静态内容的示例包括SMPTE视频测试 图案和DVD播放器菜单屏幕。

CRC通过如下方式计算:已知多项式(如x<sup>16</sup> + x<sup>12</sup> + x<sup>5</sup> + 1)用作 除数,选定单帧或多帧的视频数据用作被除数,利用余数 来判断视频数据是否发生变化。已知多项式始终不变。如 果传入视频无变化(如无误码的静态图案),则余数始终保 持不变。

$$
A \circledast \mathfrak{Y} = \frac{x^{16} + x^{12} + x^5 + 1}{\mathfrak{W} \circledast \mathfrak{Y} \circledast \mathfrak{F}}
$$

对于后续帧,如果余数保持不变,则帧相同,系统工作在硬 件和软件设置的组合产生最佳系统性能的点上。如果后续 帧的校验和不匹配,则表示帧不一致,系统必须进行优化。

# 利用**CRC**

如需使用[ADV7850](www.analog.com/zh/ADV7850)中的帧检查器执行CRC测试,需遵循下 列步骤:

- 1. 通过CRC\_FRAME\_NUMBER[7:0]控制(见表1)配置需要 执行CRC分析的帧数(1至254)。
- 2. 通过CRC\_ENABLE位(见表2)使能CRC计算。
- 3. 通过CRC\_RESET位(见表3)将CRC模块复位从高电平切 换到低电平。
- 4. 取决于传入视频帧的尺寸以及选择进行分析的帧数,需 花费一定时间才能完成计算。建议等待至少500 ms以便 完成测试。
- 5. 通过CRC\_RESULT[15:0](见表4)和CRC\_READBACK\_SEL [1:0](见表5)控制,回读并记录每条HDMI通道的CRC结 果:通道0、通道1和通道2。
- 6. 通过CRC\_RESET位(见表3)将CRC模块复位从高电平切 换到低电平。
- 7. 等待至少500 ms以便完成测试。
- 8. 通过CRC\_RESULT[15:0](见表4)和CRC\_READBACK\_SEL [1:0](见表5)控制,回读并记录每条HDMI通道的CRC结 果:通道0、通道1和通道2。

计算并记录两个CRC校验和后,可以执行一次比较运算。 如果结果一致,则[ADV7850](www.analog.com/zh/ADV7850) CRC模块接收的两帧静态视频 图案应当相同。如果结果不一致,则[ADV7850](www.analog.com/zh/ADV7850) CRC模块接 收的两帧静态视频图案不同,并且可能产生信号完整性或 配置问题。

# **CRC**相关控制

下文列出帧检查器的控制:

- CRC\_FRAME\_NUMBER[7:0]
- CRC\_ENABLE
- CRC\_RESET
- CRC\_RESULT [15:0]
- CRC\_READBACK\_SEL[1:0]

#### **CRC\_FRAME\_NUMBER[7:0]**,**IO**映射,地址**0x2D[7:0]**

此信号选择视频帧数,用于CRC计算。

#### 表**1. CRC\_FRAME\_NUMBER[7:0]**位说明

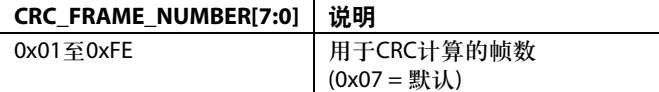

### **CRC\_ENABLE**,**IO**映射,地址**0x2C[7]**

该位使能CRC计算。

#### 表**2. CRC\_ENABLE**位说明

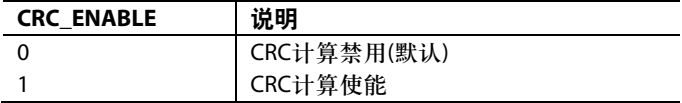

#### **CRC\_RESET**,**IO**映射,地址**0x2C[6]**

该信号复位CRC模块。

# 表**3. CRC\_RESET**位说明

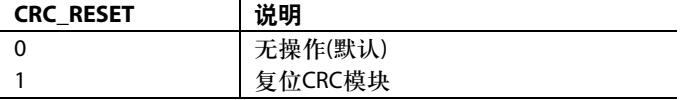

#### **CRC\_RESULT[15:0]**,**IO**映射,地址**0x2E[7:0]**;地址

#### **0x2F[7:0]**

该信号回读CRC计算结果。

#### 表**4. CRC\_RESULT[15:0]**位说明

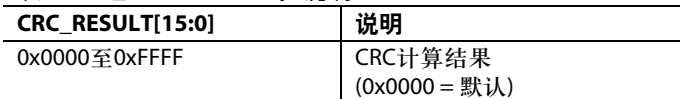

#### **CRC\_READBACK\_SEL[1:0]**,**IO**映射,地址**0x2C[5:4]**

该信号改变CRC计算结果回读的数据源。

#### 表**5. CRC\_READBACK\_SEL[1:0]**位说明

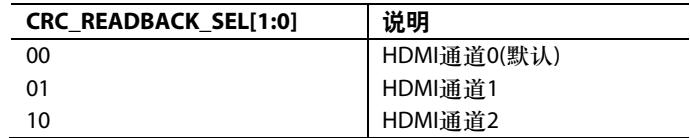

# AN-1277

# 注释

**©2014 Analog Devices, Inc. All rights reserved. Trademarks and registered trademarks are the property of their respective owners. AN11971sc-0-2/14(0)**

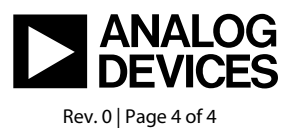

www.analog.com